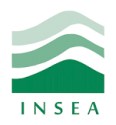

2 ème année Génie Informatique

Élément: Data mining

Lab 2: Introduction au langage R (2/2)

# **Objectifs:**

- Utiliser les opérateurs R les plus courants, notamment pour le traitement des vecteurs, le calcul de sommaires et la manipulation des matrices;
- Faire des boucles en R ;
- Utiliser les fonctions avancées en R ;
- Générer des nombres aléatoires uniformes/non uniformes;
- Importer des données d'un fichier csv.

# **Exercice 1 : Opérations arithmétiques et opérateurs**

Démarrer une session R et entrer une à une les expressions ci-dessous à la ligne de commande. Observer les résultats.

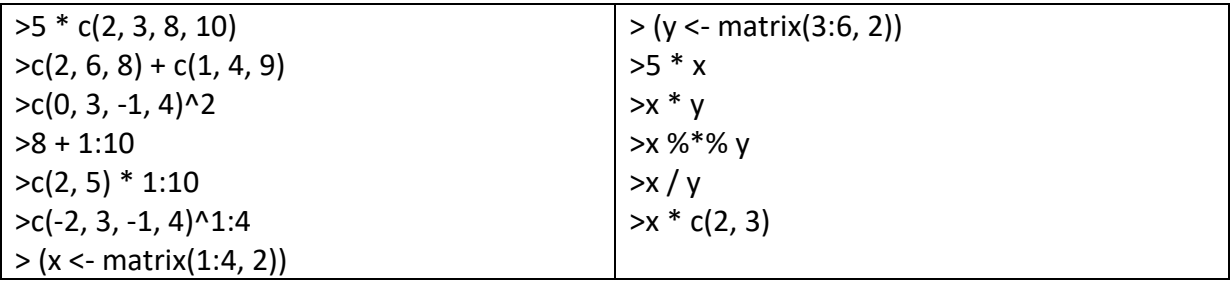

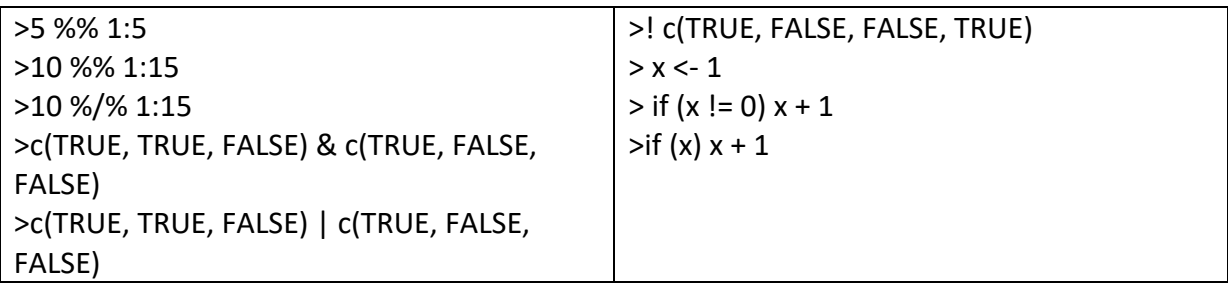

## **Exercice 2 : Concepts avancés**

Démarrer une session R et entrer une à une les expressions ci-dessous à la ligne de commande. Observer les résultats.

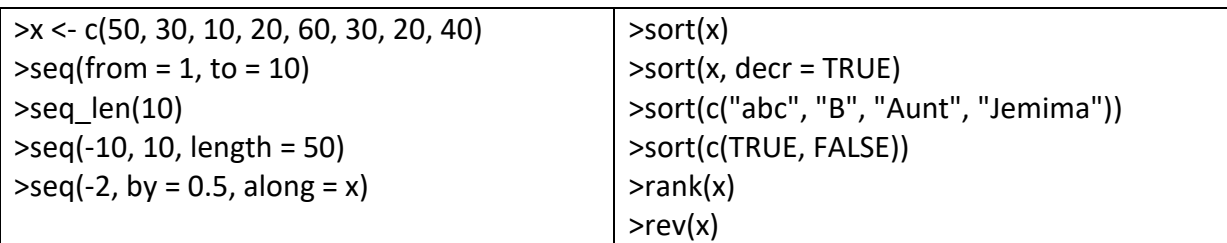

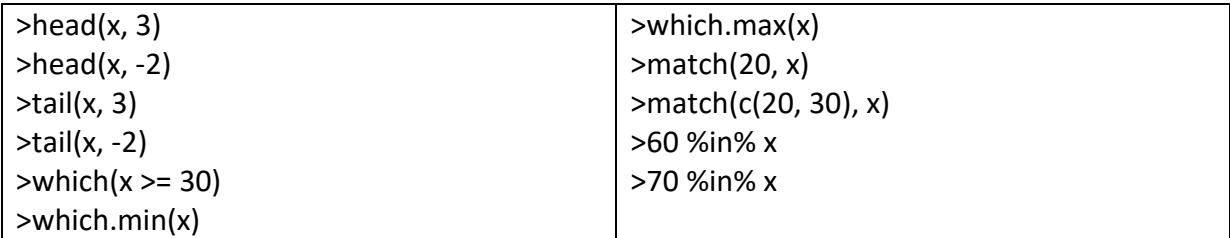

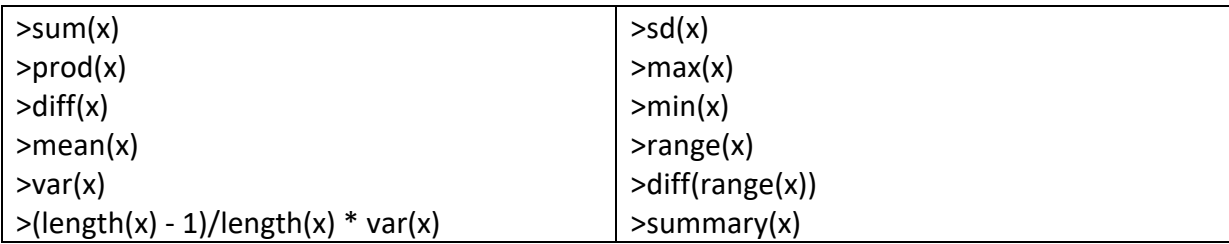

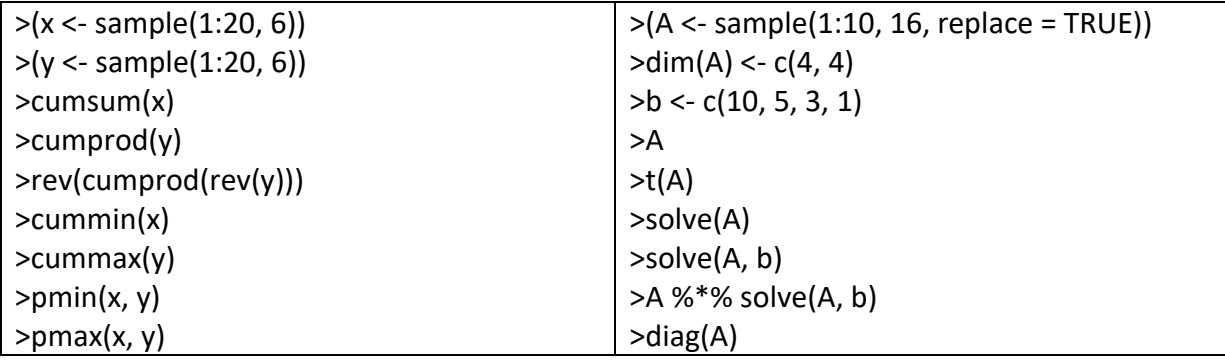

#### **Exercice 3: La fonction apply**

À l'aide de la commande apply, écrire des expressions R qui remplaceraient les fonctions suivantes.

- a) rowSums
- b) colSums
- c) rowMeans
- d) colMeans

#### **Exercice 4 : La suite de Fibonacci**

La suite de Fibonacci est une suite de nombres entiers très connue. Les deux premiers termes de la suite sont 0 et 1 et tous les autres sont la somme des deux termes précédents. Mathématiquement, les valeurs de la suite de Fibonacci sont données par la fonction:

$$
f(0) = 0
$$
  
 
$$
f(1) = 1
$$
  
 
$$
f(n) = f(n - 1) + f(n - 2); \quad \text{pour } n \ge 2.
$$

Calculer les  $n > 2$  premiers termes de la suite de Fibonacci. Ce problème étant intrinsèquement récursif, nous devons utiliser une boucle.

## **Exercice 5 : La loi log-normale**

La loi log-normale est obtenue par transformation de la loi normale : si la distribution de la variable aléatoire X est une normale de paramètres  $\mu$  et  $\sigma^2$ , alors la distribution de  $e^{\chi}$  est une log-normale. Simuler 1 000 observations d'une loi log-normale de paramètres  $\mu$  = ln 5000−12 et  $\sigma^2$  = 1, puis tracer l'histogramme de l'échantillon aléatoire obtenu.

## **Exercice 6 : Importation des données**

- Importez les données du fichier «swimming\_pools.csv» puis déterminez la classe et le type de cet objet.
- Déterminez les étiquettes des éléments de cet objet.